# 25-letnia kobieta z bólem brzucha i nudnościami

Author(s): Piotr Obtułowicz, Aleksandra Stachoń

Institution(s): Jagiellonian University

**Learning objectives** 

No learning objectives defined.

**Card 1: Pierwsze wrażenie** 

#### *Info Text*

Masz dyżur na Chirurgicznej Izbie Przyjęć. Zgłasza się do Ciebie 25-letnia kobieta, Monika Stolarska, którą od kilku godzin **boli brzuch** i ma **nudności**.

Już po pierwszych zdaniach wymienionych z Pacjentką dowiadujesz się, że **nie wymiotowała** i **miała nieco podwyższoną temperaturę ciała** (37,6 °C).

Zażyła tabletkę No-spy chwilę po wystąpieniu dolegliwości, jednak ból nie ustąpił.

#### *Expert Comment*

Witaj, jako Expert pomogę Ci w rozwiązaniu tego przypadku, będę służył radą w trudnych kwestiach.

#### *Hyperlink (internal)*

**No-spa**

**Skład:** 1 tabletka zawiera 40 mg substancji czynnej (drotaverine hydrochloride).

**Działanie:** Substancja czynna działa silnie rozkurczowo na mięśnie gładkie. Działanie rozkurczające drotaweryny nie zależy od rodzaju unerwienia oraz lokalizacji mięśni gładkich. Rozszerza naczynia krwionośne oraz rozluźnia mięśnie przewodu pokarmowego i dróg żółciowych. W mechanizmie działania drotaweryny odgrywa rolę wpływ na fosfodiesterazę, powodujący zwiększenie stężenia cAMP oraz zmniejszenie stężenia jonów wapnia w komórce. Po podaniu doustnym lek dobrze wchłania się z przewodu pokarmowego. Jest metabolizowany w wątrobie. Jest wydalany głównie z moczem i w mniejszym stopniu z żółcią.

**Przeciwwskazania:** Nadwrażliwość na którykolwiek ze składników preparatu. Ciężka niewydolność wątroby, nerek. Niewydolność krążenia. Blok przedsionkowo-komorowy II° i III°.

W ciąży i okresie karmienia piersią stosować jedynie w przypadku, gdy korzyści przewyższają potencjalne ryzyko (brak wystarczających badań).

# **Card 2: Wywiad chorobowy**

#### *Info Text*

Ponieważ dotychczasowa terapia nie przyniosła pożądanych efektów starasz się zdobyć więcej informacji dotyczących występujących u Pacjentki objawów.

Poniżej znajduje się stenogram Twojej rozmowy z Pacjentką.

"Kiedy pojawiły się pierwsze dolegliwości?"

"**Około 10 godzin temu, ale myślałam, że mi samo przejdzie. Tymczasem jest coraz gorzej**."

"Jakiego typu jest to ból? Proszę spróbować opisać mi go."

"**Oj, ciężko go opisać Panie doktorze, taki rozlewający się ból; nasila się przy poruszaniu, głębokim wdechu, kaszlu, chodzeniu i dotykaniu brzucha. Ból nasila się też przy podnoszeniu i opuszczaniu wyprostowanej prawej nogi.**"

"Czy ból jest cały czas taki sam i czy odczuwa Pani ten ból w tym samym miejscu?" "**Ból brzucha początkowo był zlokalizowany głównie w śródbrzuszu, jednak teraz zdecydowanie boli w okolicy prawego biodra.**"

"Czy tego typu dolegliwości bólowe zdarzały się już Pani w przeszłości?" "**Nie, taki ból zdarzył mi się po raz pierwszy.**"

"Czy w Pani rodzinie występowały podobne bóle brzucha?" "**Nie, nic o tym nie słyszałam.**"

"Czy gorączkowała Pani przed wystąpieniem dolegliwości bólowych?" "**Nie, raczej nie, chociaż nie sprawdzałam. Gorączka oraz nudności pojawiły się już po wystąpieniu bólu**."

"Czy ma Pani apetyt?" "**Nie, w ogóle nie mogę patrzeć na jedzenie**."

"Kiedy oddała Pani ostatni stolec i czy odchodzą gazy?" "**Stolec trzy dni temu**, **ale ja mam straszne zaparcia. Nie zauważyłam żeby dziś odchodziły gazy**."

"Czy leczy się Pani na jakieś schorzenie przewlekłe?" "**Tak, zażywam omeprazol, ponieważ mam zdiagnozowaną przepuklinę okołoprzełykową.**"

"Czy przechodziła już Pani jakieś operacje?" "**Tak, miałam nastawianą przegrodę nosową 3 lata temu.**"

"Czy jest Pani uczulona na jakieś leki lub inne substancje?" "**Nie, nigdy tego nie zauważyłam.**"

"Kiedy ostatnio była Pani badana ginekologicznie?" "**Trzy dni temu byłam u swojego ginekologa, nie zaobserwował żadnych nieprawidłowości.**"

"Czy miesiączkuje Pani regularnie? Kiedy miała Pani ostatnie krwawienie miesięczne?"

"**Moje miesiączki są regularne. Ostatnia miesiączka była około 10 dni temu.**"

# *Hyperlink (internal)*

## **Omeprazol**

**Skład:** 1 kapsułka dojelitowa twarda zawiera 20 mg substancji czynnej - omeprazolum.

**Działanie:** Omeprazol jest inhibitorem pompy protonowej, zmniejszającym wydzielanie do światła żołądka jonów wodorowych, co powoduje zmniejszenie kwaśności soku żołądkowego. Jest stosowany głównie w terapii choroby wrzodowej.

Omeprazol działa również bakteriobójczo i bakteriostatycznie na Helicobacter pylori in vitro, poprzez hamowanie aktywności ureazy bakteryjnej. Podczas długotrwałego leczenia omeprazolem (jak i innymi inhibitorami pompy protonowej) obserwuje się zwiększenie liczby bakterii fizjologicznie występujących w świetle przewodu pokarmowego oraz obserwuje się zwiększone ryzyko zakażeń bakteriami Salmonella i Campylobacter. Nie wpływa na wydzielanie pepsyny i czynnika wewnętrznego ani opróżnianie żołądka.

Jest rozkładany przez sok żołądkowy, dlatego podaje się go w formie dojelitowej.

**Przeciwwskazania:** nadwrażliwość na lek i owrzodzenia o charakterze nowotworowym. Stosować w trakcie ciąży jedynie w razie zdecydowanej konieczności.

# **Card 3: Podsumowanie wywiadu**

## *Info Text*

# **Dane kliniczne:**

- zdiagnozowana przepuklina okołoprzełykowa
- przeszła operację nastawiania przegrody nosa
- odczuwa ból nad prawym biodrem

# **Alergie:**

- nie uczulona

# **Wywiad socjalny i rodzinny:**

- niezamężna i mieszka sama
- brak podobnych dolegliwości w rodzinie

## **Leki:**

- omeprazol

## **Card 4: Diagnoza**

## *Info Text*

Dane zebrane w wywiadzie powinny nasuwać Ci na myśl zapalenie wyrostka robaczkowego. Przypomnij sobie anatomię wyrostka robaczkowego.

#### *Question*

# **Które z zebranych dotąd informacji mogą wskazywać na występowanie u Pacjentki ostrego zapalenia wyrostka robaczkowego (***Appendicitis acuta***)?**

Przeczytaj wyjaśnienia**Eksperta.**

#### *Multiple Choice Answer:*

: A: X wędrujący charakter bólu brzucha; najpierw uczucie rozlanej bolesności, która po kilku godzinach się lokalizuje w prawym podbrzuszu

B: O zatrzymanie stolca i gazów

C: O podwyższona temperatura ciała, nudności i wymioty

D: X bolesność nasila się przy podnoszeniu i opuszczaniu wyprostowanej kończyny dolnej prawej

Wędrujący charakter bólu brzucha (**odp. A**), a także nasilanie bolesności przy podnoszeniu/opuszczaniu prawej kończyny dolnej (**odp. D**) może wskazywać na występowanie zapalenia wyrostka robaczkowego.

Wędrujący charakter bólu brzucha - najpierw uczucie rozlanej bolesności, które po kilku godzinach się lokalizują w prawym podbrzuszu - jest wynikiem zmiany odczuwania bólu z przewodzonego włóknami autonomicznymi na ból o charakterze somatycznym (zapalenie otrzewnej ściennej). Nasilanie bólu przy podnoszeniu prawej kończyny dolnej jest to tzw. **objaw Jaworskiego**, wynikający z podrażnienia *m. iliopsoas*, na którym leży wyrostek robaczkowy. Przeważnie jeżeli wyrostek jest w położeniu zakątniczym, wtedy boli mniej przy palpacji.

**do B:** Zatrzymanie stolca i gazów jest charakterystyczne dla wszystkich chorób wywołujących ostre zapalenie otrzewnej, nie tylko dla OZWR.

**do C:** Wzrost temperatury, podobnie jak nudności i wymioty nie są patognomoniczne (znamienne) dla konkretnej jednostki chorobowej. Wzrost temperatury występuje najczęściej w stanach zapalnych.

#### *Expert Comment*

Zapalenie wyrostka robaczkowego jest jedną z przyczyn zapalenia otrzewnej. Objawy ostrego brzucha wynikają z **zapalenia otrzewnej** (ból) i **niedrożności porażennej wywołanej tym zapaleniem** (nudności, wymioty).

## *Hyperlink (inline)*

**O**stre **Z**apalenie **W**yrostka **R**obaczkowego

# **Card 5: Badanie fizykalne**

*Info Text* 

Po wywiadzie chorobowym przechodzisz do badania fizykalnego. Stwierdzasz, że Pacjentka jest w stanie ogólnym dość dobrym.

Przytomna, w logicznym kontakcie słownym.

Osłuchowo nad polami płucnymi **szmer pęcherzykowy prawidłowy**.

**Tachypnoe ok. 24/min. ASM ok. 105/min, RR 135/80. Tony serca czyste**, bez dodatkowych zmian osłuchowych.

**Brzuch napięty, palpacyjnie tkliwy**, z wzmożoną obroną mięśniową oraz dodatnim **objawem Blumberga** nad prawym talerzem biodrowym. **Dodatni objaw Rovsinga**. Brak perystaltyki. **Objaw Murphy'ego** ujemny.

**Objaw Goldflama**obustronnie **ujemny**. **Stłumienie wątrobowe zachowane**.

W badaniu *per rectum* bolesność uciskowa po stronie prawej. Stolec brązowy.

#### *Question*

#### *Hyperlink (inline)*

**Objaw Blumbega**

Jest to pojawienie się większej bolesności przy szybkim oderwaniu ręki od brzucha aniżeli przy ucisku - sugeruje zapalenie otrzewnej.

*Hyperlink (internal)* 

#### **Objaw Rowsinga**

Uciska się brzuch głęboko w lewym dolnym kwadrancie, a następnie nagle unosi rękę. Ból w przeciwległym prawym dolnym kwadrancie brzucha podczas ucisku na lewy dolny kwadrant, a także przy nagłym zaprzestaniu ucisku, jest dodatnim objawem Rowsinga. Sugeruje ostre zapalenie wyrostka robaczkowego (zmiana ciśnienia w kątnicy).

*Hyperlink (internal)* 

#### **Objaw Murphy'ego**

Przy ucisku kciukiem pod prawy łuk żebrowy, w czasie głębokiego oddychania, często powstaje silny ból i z tego powodu przerwanie oddechów. Jest to dodatni test dla rozpoznania ostrego zapalenia pęcherzyka żółciowego.

#### *Hyperlink (internal)*

#### **Objaw Goldflama**

Dłoń przykłada się w najwyższym punkcie kąta kręgosłupowo - żebrowego po stronie lewej, a później po stronie prawej. Druga dłonią zwiniętą w pięść uderza się w dłoń przyłożoną do pacjenta. Wyraźna bolesność w tym teście sugeruje ostre zapalenie nerek lub obecność kamieni nerkowych.

#### *Hyperlink (internal)*

**Brązowy stolec**

Sugeruje brak masywnego krwawienia w zakresie przewodu pokarmowego. Obecność krwawienia rozpoznaje się poprzez czarny, smolisty stolec. Uwaga - niektóre leki np. zawierające żelazo mogą dawać obraz czarnego smolistego stolca!

## **Card 6: Badania laboratoryjne**

*Info Text* 

Obejrzyj widoczne obok wyniki badań labolatoryjnych Pani Moniki.

#### *Question*

**Wpisz w wolnym polu poniżej nazwę parametru, którego wartość u Pacjentki wskazuje na Twoją wcześniejszą diagnozę - OZWR.**

#### *Freetext Answer:*

leukocyty (Leukocyty,bia&,322;e krwinki,Bia&,322;e krwinki,krwinki bia&,322;e,Krwinki bia&,322;e,WBC,wbc)

Znacznie podwyższony poziom **leukocytów** (14 tys.) może wskazywać, w połączeniu z wcześniejszym wywiadem i wynikami badania fizykalnego na występowanie ostrego zapalenia wyrostka robaczkowego (OZWR).

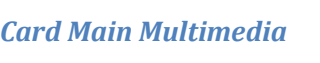

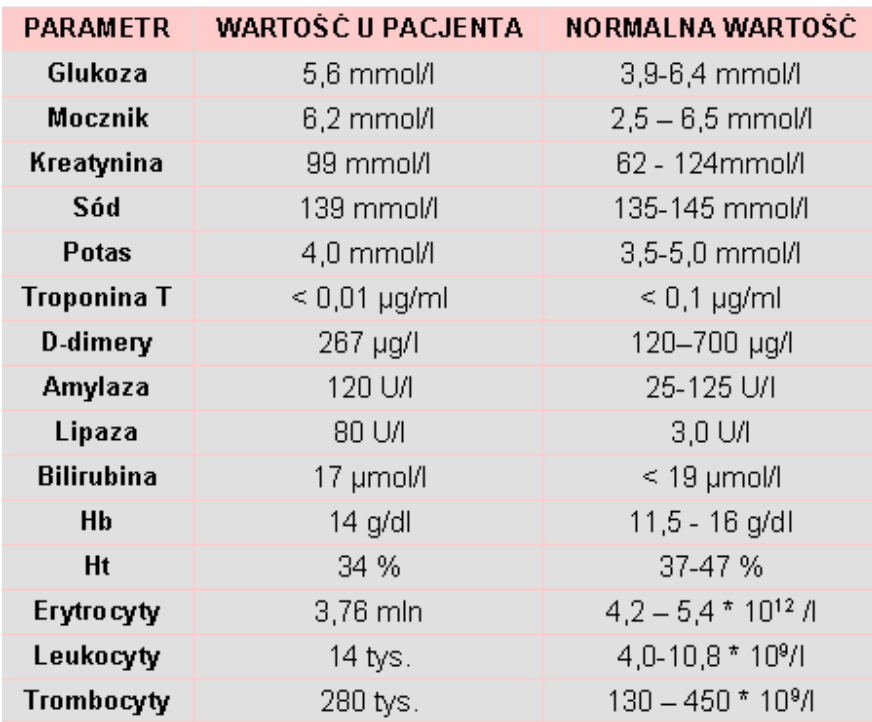

Badania laboratoryjne Moniki Stolarskiej

# **Card 7: Badania dodatkowe**

## *Info Text*

Do dalszej diagnozy pomocne będzie wykonanie Pani Stolarskiej **badania USG**. Obraz widoczny jest po prawej.

Na obrazie widać powiększenie wyrostka robaczkowego i płyn w świetle.

Obecność wolnego płynu w jamie otrzewnej świadczy o **zapaleniu otrzewnej** i **perforacji**.

#### *Card Main Multimedia*

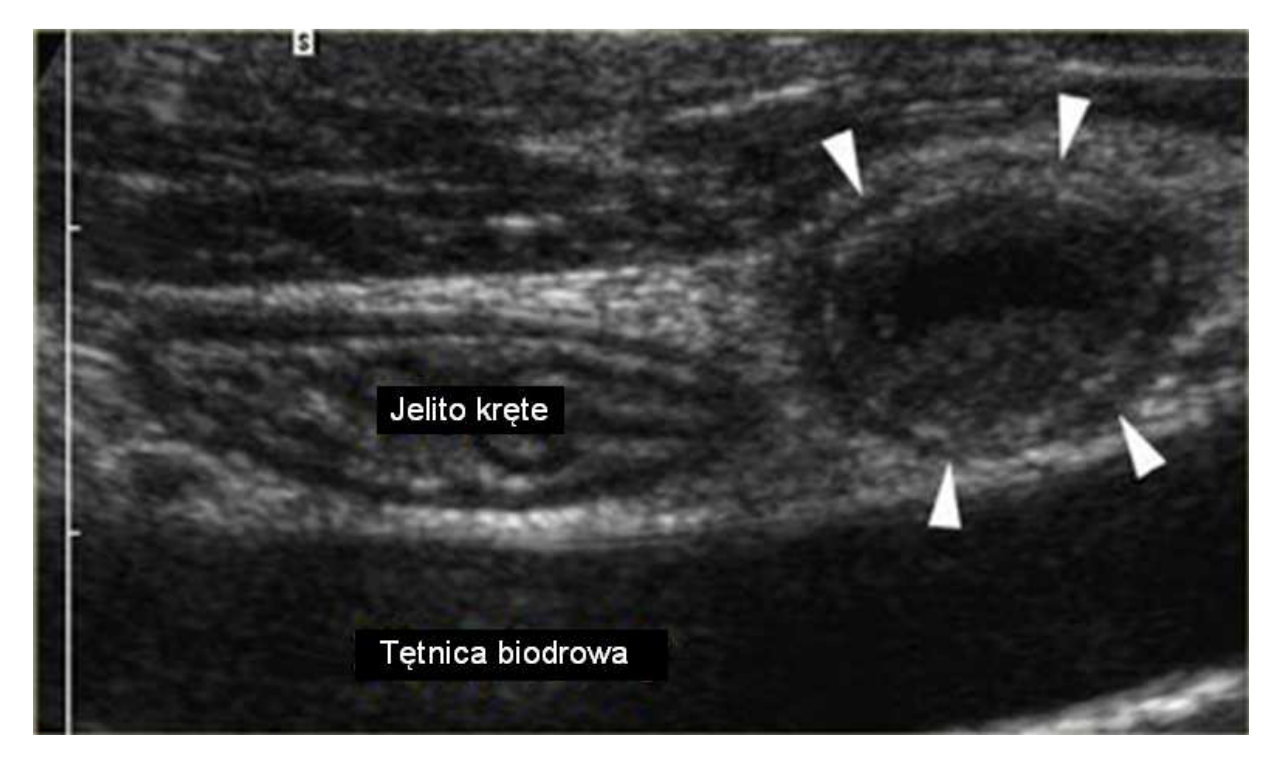

USG Pacjentki. Strzalkami oznaczono zapalny wyrostek robaczkowy. Swiatlo jest powiekszone (srednica 11-13 mm). Zwroc uwage na resztki plynu w swietle wyrostka.

# **Card 8: Ostre zapalenie otrzewnej**

#### *Info Text*

Stwierdziłeś u Pani Stolarskiej zapalenie otrzewnej.

**Zapalenie otrzewnej** może być ograniczone lub rozlane, ostre lub przewlekłe. Występuje najczęściej w przebiegu procesów zapalnych zlokalizowanych w narządach jamy brzusznej lub jako powikłanie po operacji chirurgicznej.

Zapalenie wyrostka robaczkowego jest jedną z przyczyn wywołujących perforację i stan zapalny otrzewnej. Jednak wiele innych schorzeń zlokalizowanych w jamie brzusznej daje podobne objawy, co jest wskazaniem do doraźnej interwencji chirurgicznej. Na podstawie obrazu klinicznego i wyników badań dodatkowych można rozpoznać część z tych chorób. Jednak dla części tych schorzeń ostateczną

decyzję o rodzaju i rozległości zabiegu chirurgicznego podejmuje śródoperacyjnie operator.

## *Question*

**Wpisz w wolne miejsce poniżej wszystkie znane Ci schorzenia dające obraz ostrego zapalenia otrzewnej.**

# *Non-evaluated freetext:*

uchyłek Meckela, zapalenie węzłów chłonnych krezki, inne uchyłki jelita grubego, guz okolicy krętniczokątniczej, choroba Leśniewskiego-Crohna, zakrzepowe zapalenie żyły jajnikowej/jądrowej prawej, zapalenie przydatków, nieżytowe zapalenie żołądka i jelit, zapalenie pęcherzyka żółciowego, niedrożność przewodu pokarmowego, pęknięta ciąża pozamaciczna, zakażenia układu moczowego, kamica nerkowa

Do częstych przyczyn zapalenia otrzewnej (oprócz OZWR) należy:

1. **UCHYŁEK MECKELA** (pozostałość przewodu jelitowo-żółtkowego). Główne objawy to krwawienia i krwotoki, bóle okolic pępka występujące 3-4 h po posiłku (nie ustępujące po posiłku i lekach alkalizujących). Leczenie: operacja usunięcia wyrostka i badanie reszty jelit.

2. **ZAPALENIE WĘZŁÓW CHŁONNYCH KREZKI** (*limphadenitis mesenteri*). Konieczna laparotomia/laparoskopia zwiadowcza, po otwarciu brzucha widać duże, zaczerwienione węzły.

3. **INNE UCHYŁKI JELITA GRUBEGO** (w części lewej - mnogie, w prawej pojedyncze). Najczęściej u ludzi starszych, często powodują krwawienie.

4.**GUZ OKOLICY KRĘTNICZO-KĄTNICZEJ**. Ocena w TK, kolonoskopii, USG. 5. **CHOROBA LEŚNIEWSKIEGO-CROHNA.**

6. **ZAKRZEPOWE ZAPALENIE ŻYŁY JAJNIKOWEJ/JĄDROWEJ PRAWEJ.**

7. **ZAPALENIE PRZYDATKÓW**. Bolesność obustronna, wcześniejsze leczenie i zabiegi.

8. **NIEŻYTOWE ZAPALENIE ŻOŁĄDKA, JELIT**. Wymioty i biegunka poprzedzają bóle; nadmierna perystaltyka, rzadko leukocytoza.

9. **ZAPALENIE PĘCHERZYKA ŻÓŁCIOWEGO** (*cholecystitis*). Dodatni objaw Murphy'ego i Chełmońskiego. Ból zlokalizowany w okolicy prawego podżebrza,

promieniujący do pleców, najczęściej do dolnego kąta łopatki. Podniesione markery zapalenia, CRP, leukocytoza, stan podgorączkowy, gorączka. Może być spowodowane kamicą; w USG pogrubienie ściany pęcherzyka żółciowego.

10. **NIEDROŻNOŚĆ PRZEWODU POKARMOWEGO** mechaniczna lub porażenna

11. **PĘKNIĘTA CIĄŻA POZAMACICZNA** - brak miesiączkowania, wstrząs oligowolemiczny (brak objawów wstrząsu). Zwróć uwagę, że Pani Stolarska miesiączkowała 10 dni temu.

12. **CHOROBY UKŁADU MOCZOWEGO**. Zakażenia z wysoką temperaturą i zaburzone oddawanie moczu, leukocyturia i erytocyturia zmiany laboratoryjne w moczu.

13. **KAMICA NERKOWA**. Typowo: ból kolkowy promieniujący do pachwiny, brak objawów otrzewnowych, krwiomocz. USG, RTG cienie uwapnionych złogów w rzucie nerek

# **Card 9: Przygotowanie do operacji I**

# *Info Text*

Zapalenie wyrostka robaczkowego i otrzewnej rodzi konieczność operacji chirurgicznej, której celem jest usunięcie przyczyny choroby.

Przed operacją należy odpowiednio przygotować Pacjentkę i zaplecze medyczne.

## *Question*

**Zaznacz te badania i zalecenia, które są konieczne do wykonania przed operacją usunięcia wyrostka.**

## *Multiple Choice Answer:*

- :
- A: X Puls, Hb, HCV, grupa krwi
- B: O gazometria
- C: X konsultacja anestezjologiczna
- D: X wstrzymanie pacjenta od jedzenia (na 6 godzin przed)
- E: X wstrzymanie pacjenta od picia (na 2 godziny przed)
- F: O urografia

Badania potrzebne do zabiegu operacyjnego to: Puls, Hb, HCV, grupa krwi, EKG, ewentualnie RTG/USG klatki piersiowej i brzucha (**odp. A**, **G** i **H**). Konieczna jest również konsultacja anestezjologiczna (**odp. C**) oraz wstrzymanie pacjenta od jedzenia i picia na kilka godzin przed operacją (**odp. D** i **E**).

Nie ma potrzeby wykonywania gazometrii ani urografii.

# **Card 10: Przygotowanie do operacji II**

## *Info Text*

Dalsze przygotowanie przedoperacyjne polega na:

**1. Podłączeniu płynów dożylnych** np. Ringera lub 0,9% NaCl by zwiększyć diurezę  $do > 100$  ml/h.

**2. Wprowadzeniu zgłębnika do żołądka i odessaniu treści pokarmowej** (jeżeli wymiotuje, są objawy niedrożności porażennej).

**3. Dożylnym podaniu antybiotyków**: cefalorsporyny, amoksiklav plus metronidazol - w zależności czy Pacjentka była wcześniej hospitalizowana, kwestia antybiotykooporności.

# **4. Podaniu leków przeciwbólowych i rozkurczowych.**

# **Card 11: Appendektomia**

## *Info Text*

Ostre zapalenie wyrostka robaczkowego jest wskazaniem do natychmiastowego zabiegu operacyjnego, który niepowikłany prowadzi do pełnego wyleczenia.

Operacja (appendektomia) polega na usunięciu pod znieczuleniem ogólnym zmienionego zapalnie wyrostka. Dokonuje się tego poprzez cięcie skórne skośne, po którym pozostaje blizna będąca na całe życie znakiem, że usunięto wyrostek.

# **Appendektomię** można przeprowadzić metodą **klasyczną** jak i **laparoskopową**.

Dokładny opis metody klasycznej znajdziesz na stronie internetowej: http://www.echirurgia.pl/wyrostek/appendektomia\_klasyczna.htm

Opis metody laparoskopowej znajduje się na stronie: http://www.echirurgia.pl/wyrostek/appendektomia\_laparoskopowa.htm

# **Card 12: Po operacji**

## *Question*

**Jakie zalecenia podasz Pani Monice po operacji? Czy przepiszesz jej leki? Wpisz swoje zalecenia w wolne pole poniżej.**

#### *Non-evaluated freetext:*

pozostanie w łóżku ścisła dieta leki przeciwbólowe antybiotyki leki zmiękczające stolec

Pani Stolarska powinna pozostawać w łóżku bezpośrednio po operacji. Powinna też zachować dietę.

Należy podawać Jej leki przeciwbólowe - w zależności od nasilenia bólu.

W okresie pooperacyjnym pomocne mogą być też środki zmiękczające stolec.

Po usunięciu wyrostka stosuje się miejscowo antybiotyk, aby nie doszło do zakażenia wtórnego. Pooperacyjnie przez kilka dni stosuje się antybiotyki skuteczne w walce z bakteriami Gram-ujemnymi i beztlenowymi.

# **Card 13: Wypis pacjentki**

## *Info Text*

Po appendektomii zaleca się stopniowy powrót do normalnej aktywności.

Należy poinformować Pacjentkę, aby nie podejmowała intensywnej aktywności fizycznej w najbliższym czasie i stosowała ścisłą dietę, następnie lekkostrawną i stopniowo wracała do normalnego odżywiania.

Pani Monika przed wyjściem z oddziału dziękuje Ci za opiekę.

# **Card 14: Możliwe powikłania**

*Info Text* 

Kilka tygodni później spotykasz Panią Monikę na korytarzu w przychodni, jest uśmiechnęta i mówi, że wróciła już do formy. Możesz być spokojny.

Warto byś jednak był świadomy powikłań, które czasami zdarzają się po appendektomii.

Należą do nich:

- stan zapalny i gorączka

- ropień (najczęściej zatoka Douglasa) objawiający się bolesnością w badaniu *per rectum* i gorączką

- obecność innych ropni (monitorowanie w badaniu USG)

- przetoki zewnętrzne z kikuta wyrostka (w przypadku braku niedrożności jelita ulegają samoistnemu wyleczeniu).

#### *Card Main Multimedia*

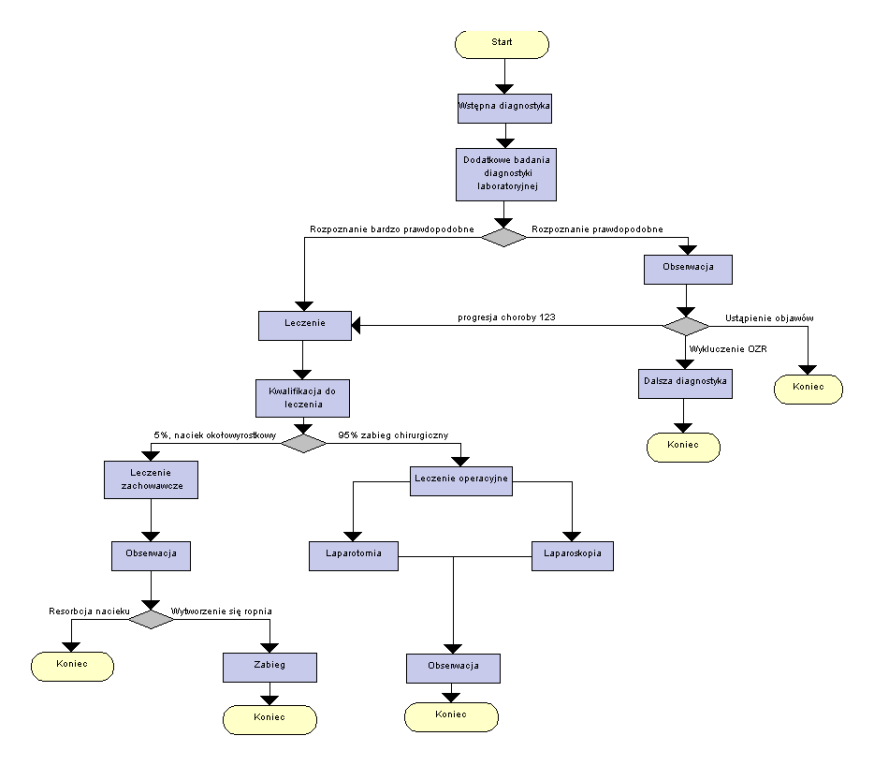

Sciezka kliniczna podsumowujaca przypadek

## **Card 15: Zakończenie**

*Info Text* 

# **Dziękujemy za rozwiązanie tego przypadku wirtualnego pacjenta!**

Word docx Export (c) 2011-2016 by instruct ag, using docx4j library (http://dev.plutext.org/trac/docx4j) with Apache License (v2)

http://www.apache.org/licenses/LICENSE-2.0.html